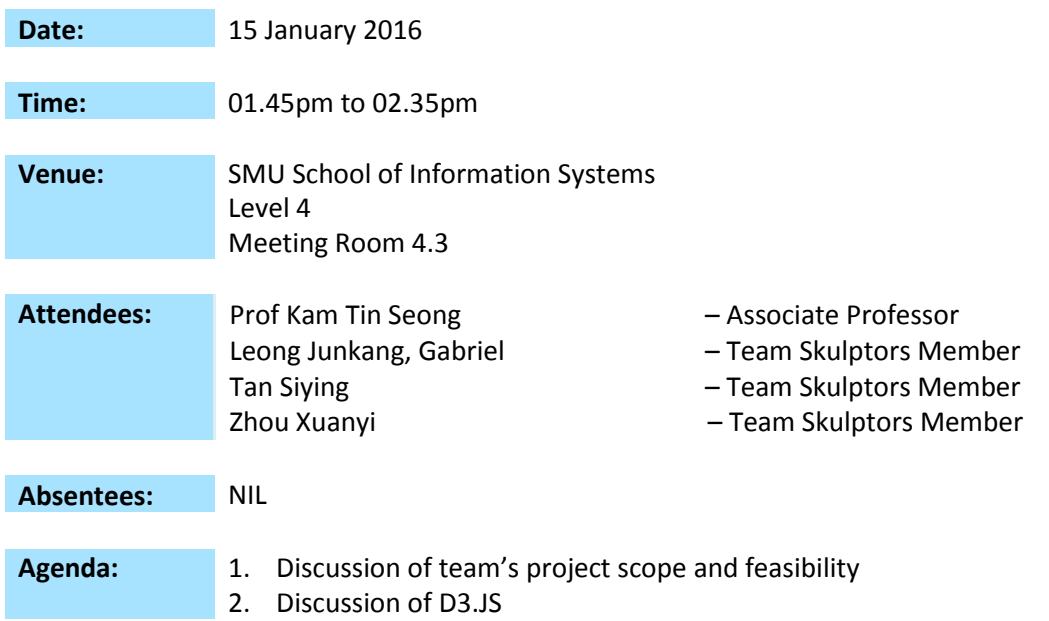

## **Discussion:**

- 1. We need to ask sponsor on how they plan to classify ABC. Is it by number of days or the turnover time?
	- a. This is needed because we will then know whether to do a math formula or other methods.
- 2. We need to explore and play with the data more before able to do any analysis and decide on which field we will need to use.
	- a. We might need to do pivot table and aggregate them by their date or month.
- 3. Prof Kam prefer students to use browser to do debugging. Browser such as Chrome provides debugging tools, Firebug will need to be installed onto Firefox to do debugging.
- 4. DC.js is an application that work on top of D3.js.
	- a. Advantage: it has the layout, thus it's easier to do the graphs. It will be useful if we want to have graphs out as early as possible.
	- b. Disadvantage: since it's an application, we will not be able to do our own data visualization. It is not easy to customize it.
- 5. Prof suggest us to read up on:
	- a. Cross Filter as it will help us to do dimension table based on our data.
	- b. Google "D3 Tips and Tricks". It include DC.js material. We should read through the first 5 chapters as it will help us to control D3.js API such as svg.
	- c. Google "Programming Data Visualization for the Web". The online version is free. But prof suggest that Tips and Trick is easier to read.
- d. Read a book called "Information Design" by Stephen Few.
	- i. It's stored at the reserve section in school library. Alternatively, it can be found in NLB as well.
- 6. As we have date in our data, we will need to caliber the date time. We should read up on the Time Scale API in D3.js
- 7. Prof will like every member of the team to code, and unlike FYP whereby there is a project manager.
- 8. Use Tableau/JMP to do a graphs and view mock up.
	- a. We can consult prof after that if we want those graphs to be in our application. We can ask which library to use to code it out.
- 9. Control Chart in D3.js is just a line chart with 3 references.
	- a. The 3 references are the upper and lower bound that can be controlled. And a mean that is based on calculation.
- 10. He does not need us to deploy the application. So everything stay as CSV is ok for him too.
- 11. Will be easier for us to use GitHub
- 12. Remind Prof Kam to send us the Dashboard Design slides.

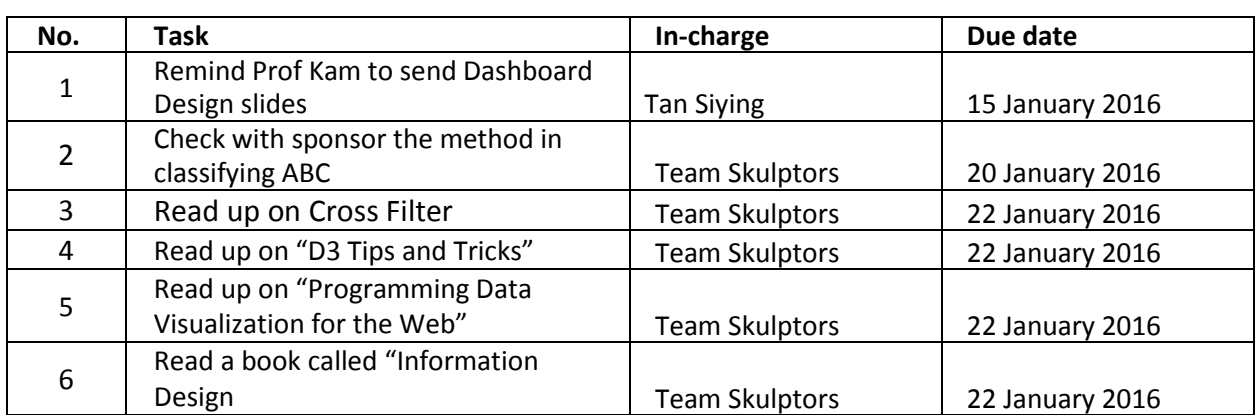

## **Action Items:**

The meeting was adjourned at 02.40pm. This minute will be circulated and adopted if there are no amendments reported in the next three days.

Prepared by,

farr

Tan Siying